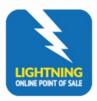

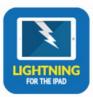

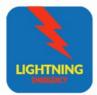

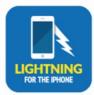

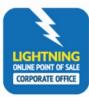

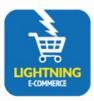

## THE POWER OF LIGHTNING.

## You spoke and we listened.

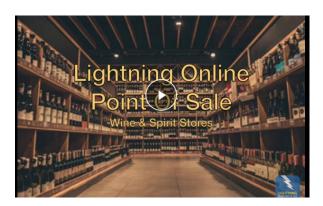

We have launched a Training Video expedition. Here are the first batch of videos that provide step-by-step directions on:

- 1. Remote Support Assistance
- 2. Adding an Inventory Item
- 3. Closing the Day Out
- 4. Employee Security
- 5. Managing your Account
- 6. Adding an Employee
- 7. IOS One Time Code
- 8. Forgot Password
- 9. Administration : Global Setup | Station Setup
- 10. Setting up your Star Printer
- 11. Setting up your Bixolon Printer
- 12. Setting up your cash drawer

Just <u>click here</u> or on the image above to view the Training videos on our website.

This is just the beginning in a series of Training Videos that we will be creating and uploading to our website for your use.

Cheers!

## **Thomas Greco**

Founder
Computer Perfect
tom@computerperfect.com

(914) 633-8959 | 175 Memorial Highway, Suite 2-7, New Rochelle, NY 10801 | www.computerperfect.com

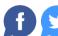

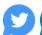

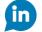